## Beurteilungskriterien Leporello

Du hast in den vergangenen vier Wochen verschiedene Drucktechniken ausprobiert, nämlich…

- Stempeldruck
- Fingerabdruck
- Schablonendruck
- Frottage
- Decalcomanie
- Monotypie

Deine erstellten Arbeiten wirst du nun in einem Leporello präsentieren. Wähle dazu Ausschnitte aus, die besonders spannend sind, die du in dein Leporello klebst. Zu jeder Technik sollte mindestens ein Ausschnitt im Leporello sein. Schreibe die sechs Techniken als Titel in dein Leporello. Überlege dir ein ansprechendes Layout und klebe erst anschliessend deine Bildausschnitte ein. Dein Leporello sollte noch eingefasst werden (mit Bildern, Zeichnungen etc.) und man sollte es mit einem Band zubinden können. Eine Anleitung zur Erstellung findest du im Klassenordner auf Google Drive.

Dein Leporello wird nach folgenden Kriterien beurteilt:

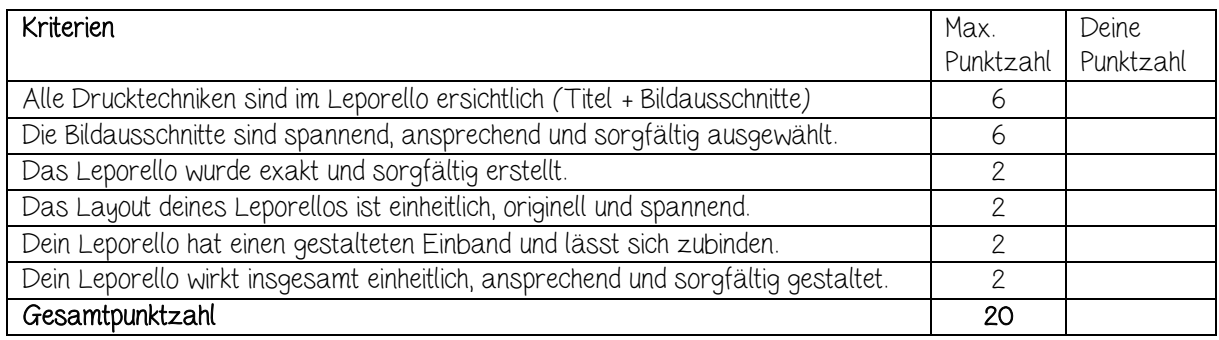

Deine Note: \_\_\_\_\_\_\_\_\_\_

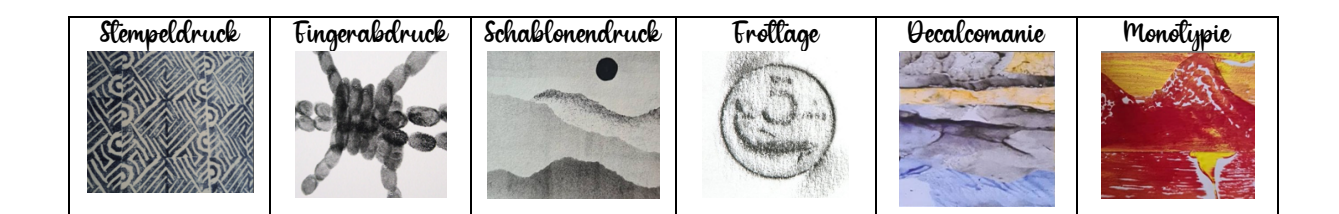